## The l3color package Experimental color support

The L<sup>AT</sup>EX Project<sup>\*</sup>

Released 2021-02-06

### **1 Color models**

A color *model* is a way to represent sets of colors. Different models are particularly suitable for different output methods, *e.g.* screen or print. Parameter-based models can describe a very large number of unique colors, and have a varying number of *axes* which define a color space. In contrast, various proprietary models are available which define *spot* colors (more formally separations).

Core models are used to pass color information to output; these are "native" to l3color. Core models use real numbers in the range [0*,* 1] to represent values. The core models supported here are

- gray Grayscale color, with a single axis running from 0 (fully black) to 1 (fully white)
- rgb Red-green-blue color, with three axes, one for each of the components
- cmyk Cyan-magenta-yellow-black color, with four axes, one for each of the components

There are also interface models: these are convenient for users but have to be manipulated before storing/passing to the backend. Interface models are primarily integer-based: see below for more detail. The supported interface models are

- Gray Grayscale color, with a single axis running from 0 (fully black) to 15 (fully white)
- hsb Hue-saturation-brightness color, with three axes, all real values in the range [0*,* 1] for hue saturation and brightness
- Hsb Hue-saturation-brightness color, with three axes, integer in the range [0*,* 360] for hue, real values in the range [0*,* 1] for saturation and brightness
- HSB Hue-saturation-brightness color, with three axes, integers in the range [0*,* 240] for hue, saturation and brightness
- HTML HTML format representation of RGB color given as a single six-digit hexadecimal number

<sup>∗</sup>E-mail: [latex-team@latex-project.org](mailto:latex-team@latex-project.org)

- RGB Red-green-blue color, with three axes, one for each of the components, values as integers from 0 to 255
- wave Light wavelength, a real number in the range 380 to 780 (nanometres)

All interface models are internally stored as rgb.

To allow parsing of data from xcolor, any leading model up the first : will be discarded; the approach of selecting an internal form for data is *not* used in l3color.

Additional models may be created to allow mixing of separation colors with each other or with those from other models. See Section [8](#page-4-0) for more detail of color support for additional models.

When color is selected by model, the  $\langle values \rangle$  given are specified as a commaseparated list. The length of the list will therefore be determined by the detail of the model involved.

Color models (and interconversion) are complex, and more details are given in the manual to the LATEX 2*ε* xcolor package and in the *PostScript Language Reference Manual*, published by Addison–Wesley.

#### **2 Color expressions**

In addition to allowing specification of color by model and values, l3color also supports color expressions. These are created by combining one or more color names, with the amount of each specified as a percentage. The latter is given between ! symbols in the expression. Thus for example

#### red!50!green

is a mixture of 50  $\%$  red and 50  $\%$  green. A trailing percentage is interpreted as implicitly followed by white, and so

#### red!25

specifies  $25\%$  red mixed with  $75\%$  white.

Where the models for the mixed colors are different, the model of the first color is used. Thus

#### red!50!cyan

will result in a color specification using the rgb model, made up of  $50\%$  red and  $50\%$  of cyan *expressed in* rgb. As color model interconversion is not exact.

The one exception to the above is where the first model in an expression is gray. In this case, the order of mixing is "swapped" internally, so that for example

#### black!50!red

has the same result as

#### red!50!black

(the predefined colors black and white use the gray model).

Where more than two colors are mixed in an expression, evaluation takes place in a stepwise fashion. Thus in

cyan!50!magenta!10!yellow

the sub-expression

cyan!50!magenta

is first evaluated to give an intermediate color specification, before the second step

<intermediate>!10!yellow

where  $\texttt{Cintermediate}\texttt{>}$  represents this transitory calculated value.

Within a color expression, . may be used to represent the color active for typesetting (the current color). This allows for example

.!50

to mean a mixture of  $50\%$  of current color with white.

(Color expressions supported here are a subset of those provided by the L<sup>AT</sup>EX  $2\varepsilon$ xcolor package. At present, only such features as are clearly useful have been added here.)

### **3 Named colors**

Color names are stored in a single namespace, which makes them accessible as part of color expressions. Whilst they are not reserved in a technical sense, the names black, white, red, green, blue, cyan, magenta and yellow have special meaning and should not be redefined. Color names should be made up of letters, numbers and spaces only: other characters are reserved for use in color expressions. In particular, . represents the current color at the start of a color expression.

<span id="page-2-3"></span><span id="page-2-2"></span><span id="page-2-1"></span>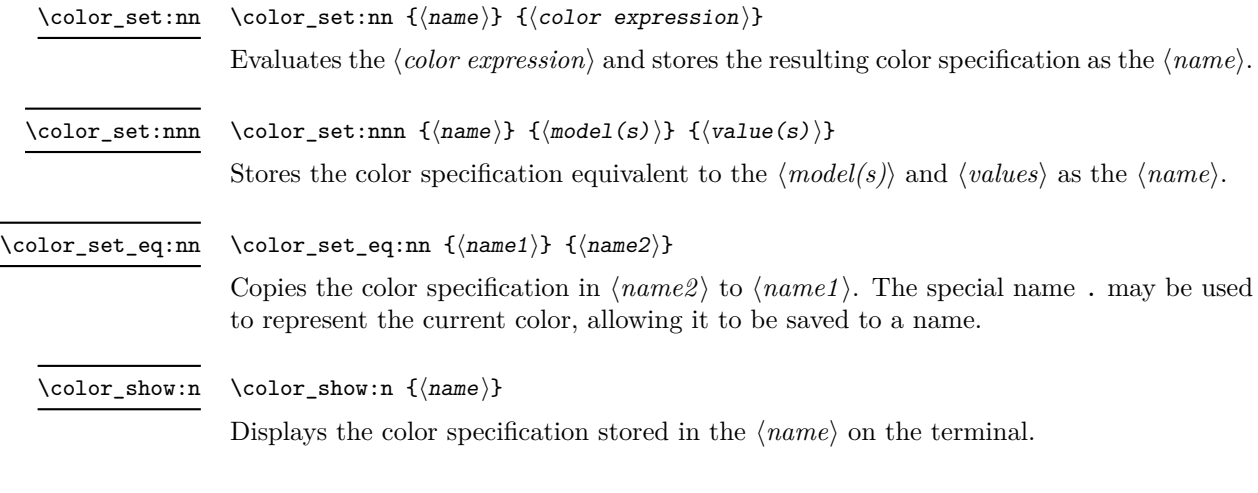

### <span id="page-2-4"></span>**4 Selecting colors**

General selection of color is safe when split across pages: a stack is used to ensure that the correct color is re-selected on the new page.

<span id="page-2-0"></span>\color\_select:n

 $\colon$ 

Parses the *(color expression)* and then activates the resulting color specification for typeset material.

<span id="page-3-3"></span>\color\_select:nn

 $\coloneq$  select:nn  $\{\langle \text{model}(s)\rangle\}$   $\{\langle \text{value}(s)\rangle\}$ 

Activates the color specification equivalent to the  $\langle model(s)\rangle$  and  $\langle value(s)\rangle$  for typeset material.

<span id="page-3-2"></span>\l color fixed model tl

When this is set to a non-empty value, colors will be converted to the specified model when they are selected. Note that included images and similar are not influenced by this setting.

### **5 Colors for fills and strokes**

Colors for drawing operations and so forth are split into strokes and fills (the latter may also be referred to as non-stroke color). The fill color is used for text under normal circumstances. Depending on the backend, stroke color may use a *stack*, in which case it exhibits the same page breaking behavior as general color. However, dvips/dvisvgm do not support this, and so color will need to be contained within a scope, such as \draw\_begin:/\draw\_end:.

Note that the *current color* is the fill color, as this is used for running text.

<span id="page-3-1"></span><span id="page-3-0"></span>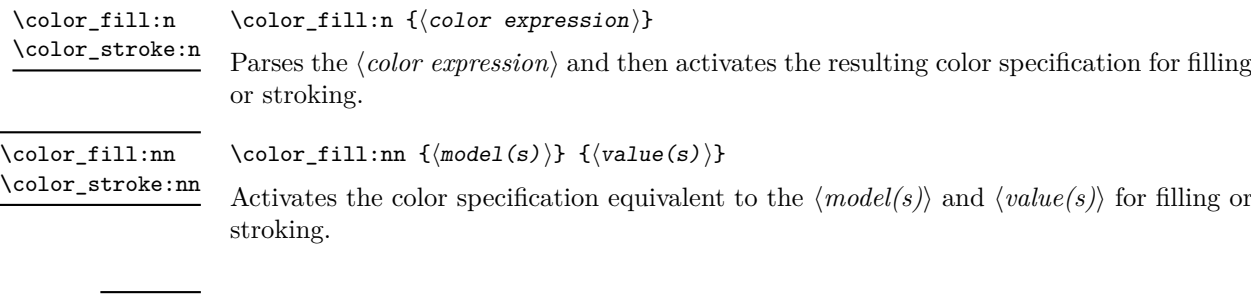

<span id="page-3-4"></span>color.sc When using dvips, this PostScript variables hold the stroke color.

### **6 Multiple color models**

When selecting or setting a color with an explicit model, it is possible to give values for more than one model at one time. This is particularly useful where automated conversion between models does not give the desired outcome. To do this, the list of models and list of values are both subdivided using / characters (as for the similar function in xcolor). For example, to save a color with explicit cmyk and rgb values, one could use

\color\_set:nnn { foo } { cmyk / rgb } { 0.1 , 0.2 , 0.3 , 0.4 / 0.1, 0.2 , 0.3 }

The manually-specified conversion will be used in preference to automated calculation whenever the model(s) listed are used: both in expressions and when a fixed model is active.

Similarly, the same syntax can be applied to directly selecting a color.

```
\color select:nn { cmyk / rgb }
{ 0.1 , 0.2 , 0.3 , 0.4 / 0.1, 0.2 , 0.3 }
```
Again, this list is used when a fixed model is active: the first entry is used unless there is a fixed model matching one of the other entries.

### **7 Exporting color specifications**

The major use of color expressions is in setting typesetting output, but there are other places in which some form of color information is required. These may need data in a different format or using a different model to the internal representation. Thus a set of functions are available to export colors in different formats.

Valid export targets are

- backend Two brace groups: the first containing the model, the second containing space-separated values appropriate for the model; this is the format required by backend functions of expl3
- HTML Uppercase two-digit hexadecimal values, expressing a red-green-blue color; the digits are *not* separated
- space-sep-cmyk Space-separated cyan-magenta-yellow-black values
- space-sep-rgb Space-separated red-green-blue values suitable for use as a PDF annotation color

<span id="page-4-1"></span>\color\_export:nnN { $\{color\;exports\}\$  { $\{format\}$  { $\{t1\}$ } \color\_export:nnN

> Parses the *(color expression)* as described earlier, then converts to the *(format)* specified and assigns the data to the  $\langle tl \rangle$ .

<span id="page-4-2"></span>\color\_export:nnnN

 $\coloneq \cosh\{ {\text{model}} \} { {\text{value}(s)} \} { {\text{format}}} { {\text{theta}}}$ 

Expresses the combination of  $\langle model \rangle$  and  $\langle value(s) \rangle$  in an internal representation, then converts to the  $\langle format \rangle$  specified and assigns the data to the  $\langle tl \rangle$ .

### <span id="page-4-0"></span>**8 Creating new color models**

Additional color models are required to support specialist workflows, for example those involving separations (see [https://helpx.adobe.com/indesign/using/spot-process-co](https://helpx.adobe.com/indesign/using/spot-process-colors.html)lors. [html](https://helpx.adobe.com/indesign/using/spot-process-colors.html) for details of the use of separations in print). Color models may be split into families; for the standard device-based color models (DeviceCMYK, DeviceRGB, DeviceGray), these are synonymous. This is not generally the case: see the PDF reference for more details. (Note that l3color uses the shorter names cmyk, etc.)

<span id="page-4-3"></span>\color\_model\_new:nnn

 $\cdot$ color\_model\_new:nnn  ${\langle model \rangle} {\{family}} {\langle parameters \rangle}$ 

Creates a new  $\langle model \rangle$  which is derived from the color model  $\langle family \rangle$ . The latter should be one of

- DeviceN
- Separation

(The  $\langle family \rangle$  may be given in mixed case as-in the PDF reference: internally, case of these strings is folded.) Depending on the  $\langle family \rangle$ , one or more  $\langle parameters \rangle$  are mandatory or optional.

For a Separation space, there are three *compulsory* keys.

- name The name of the Separation, for example the formal name of a spot color ink. Such a  $\langle name \rangle$  may contain spaces, etc., which are not permitted in the  $\langle model \rangle$ .
- alternative-model An alternative device colorspace, one of cmyk, rgb, gray or CIELAB. The three parameter-based models work as described above; see below for details of CIELAB colors.
- alternative-values A comma-separated list of values appropriate to the alternative-model. This information is used by the PDF application if the Separation is not available.

CIELAB color separations are created using the alternative-model = CIELAB setting. These colors must also have an illuminant key, one of a, c, e, d50, d55, d65 or d75. The alternative-values in this case are the three parameters *L*∗, *a*∗ and *b*∗ of the CIELAB model. Full details of this device-independent color approach are given in the documentation to the colorspace package.

CIELAB colors *cannot* be converted into other device-dependent color spaces, and as such, mixing can only occur if colors set up using the CIELAB model are also given with an alternative parameter-based model. If that is not the case, l3color will fallback to using black as the colorant in any mixing.

For a DeviceN space, there is one *compulsory* key.

• names The names of the components of the DeviceN space. Each should be either the  $\langle name \rangle$  of a **Separation** model, a process color name (cyan, etc.) or the special name none.

# **Index**

The italic numbers denote the pages where the corresponding entry is described, numbers underlined point to the definition, all others indicate the places where it is used.

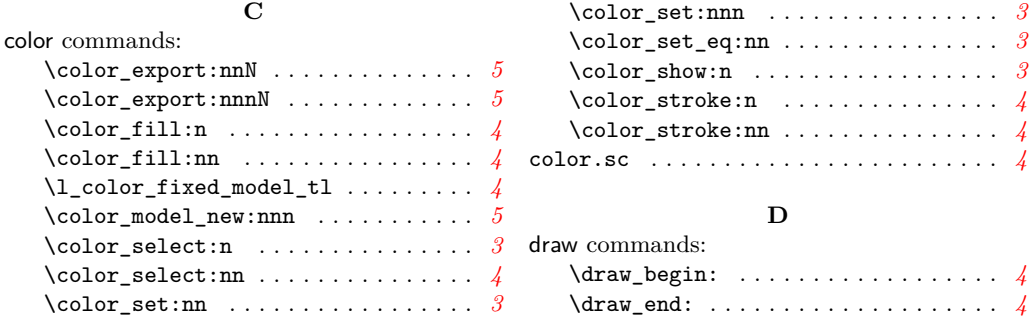